# **Download Free Photoshop CS6 32 Bit**

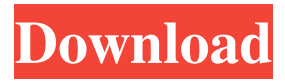

#### **Photoshop Cs6 Download For Windows 10 32 Bit Crack + (LifeTime) Activation Code**

Photoshop has many powerful and useful tools for editing images. Some of the tools can be found in other programs, but Photoshop will give you even more options. This guide contains a list of Photoshop's useful tools grouped by their function. List of Photoshop's Useful Tools 1. Edit 2. History 3. Stroke 4. Masking 5. Gradient 6. Color 7. Layers 8. Create New 9. Filter 10. Adjustments Edit By choosing Edit from the Tools menu, you can access Photoshop's non-destructive editing tools. These tools enable you to change the way an image looks without having to worry about losing or changing the original pixel. - Refine Edge - Smudge - Despeckle - Sharpen - Crop - Rotate - Flip - Border - Mask - Trim - Convert to Shape - File - Apply Photoshop Effect - Explore: History - Undo - Redo - History: Stroke With the Stroke tool, you can add strokes to an image. You can use the Brush tool or the Eraser tool to create lines. These lines can be filled, which is often useful for lineart, or they can be stroked with a soft stroke. Using the Brush tool, you can paint lines to create a light or dark gradient. The Eraser tool can be used to draw a soft or hard edge, and the Threshold tool can be used to turn a selection into a brush. Masking The Masking tool enables you to make selections within your images that show you what parts of the image you can work with. Once you make a selection using the Magic Wand tool, the mask automatically updates as you make changes. Gradient The Gradient tool can be used to draw an even or uneven gradient over your image. Using the Gradient tool, you can create a gradient with a smooth or stippled variation. This tool is essential for many tutorials, such as this tutorial in which a gradient is used to create the curve of a road. Color The Color tool enables you to control the color of an image. You can view your image's

#### **Photoshop Cs6 Download For Windows 10 32 Bit [Win/Mac]**

Photoshop is a powerful, complex photo editing tool. It comes with an extensive library of advanced features for advanced users. It isn't for the faint of heart, as it's a difficult program to learn. An image editor is software designed to manipulate images. This includes changing brightness and contrast, correcting perspective, color balance, removing objects or other unwanted elements, and applying artistic effects. Images come in various sizes, too. Adobe Photoshop is a computer graphics program developed and published by Adobe Systems. It has won numerous awards since its first release in 1987, including the Academy Award for Picture Editing. In September 2014, Adobe released a new version of Photoshop, Photoshop CC. Photoshop CC now supports the installation of the Adobe Creative Cloud. This product includes the ability to share and collaborate with other designers using InDesign, to create, edit, organize, and manage creativity. This article will focus on Photoshop's basic features and how you can learn them. Photoshop is also available as a Windows, Mac, iOS, and Android app. The latest version as of January 2020 is Photoshop CC 2019. Basic Photoshop features This section will cover the fundamentals of Photoshop. You'll learn about layers, filters, adjustment layers, and other common features. There are many topics here, so you'll probably need to read several tutorials to understand everything. Layers Layers are the basis of any image editing software. These are the most fundamental editing tools. A Photoshop file is composed of one or more layers. A layer has specific properties, such as: Any changes to a layer are immediately reflected in any other layers. This means that you can make one layer the background of your image and make another layer visible. Photoshop creates a new default layer for every new image. You can insert new layers by pressing the "New" key and the "L" key. You can also create a new layer directly with the New Layer icon. If you have a document that has been saved as a.psd file (PSD) in Adobe InDesign, Photoshop Elements, or Photoshop, the PSD file will contain several layers automatically. These are the main layers. For more information on layers and other parts of Photoshop, check out our Photoshop basics tutorial. You can view and edit any layer by selecting it with the Alt

key and clicking a point 05a79cecff

### **Photoshop Cs6 Download For Windows 10 32 Bit Crack+**

Figure 2-15. The color of the image in this example is blue. Select the Eraser tool and click on the image in the Tools panel. Drag the tool on top of a section of paint to select a pixel and then drag across the area you want to erase.

### **What's New In?**

The Eraser creates a copy of the selected area. The Clone Stamp performs a "reverse" of that. The Brush is used for applying textures and effects to images. The Pen Tool is used for editing type and for painting on images. The Gradient tool allows you to choose how the colour changes from one area of an image to the other. The Rectangle Tool creates a square in an image. Photoshop Brushes What are Brushes? A brush is a tool that works with pixel layers in a photo - usually a photo layer. A brush is used to apply texture to the photo, or for drawing. It is used with the Paint Bucket tool, which is covered in the next section. Brushes are usually created by opening the Brushes palette. The Brushes palette is available either from the Window menu, as in the photo, or by pressing Ctrl+B (Windows) or Command+B (Mac). The Brushes palette allows you to choose from a collection of brushes and then to adjust settings for the brush and the pixels the brush will affect. Photoshop offers approximately 600 brushes and brusheset collections, covering many themes. Each brush has a button that appears in the Brush tool. The Brush tool allows you to place brushes in the canvas. The Brush tool also has a number of drop-down menus that allow you to control the settings of the brush or brusheset. As mentioned, there is a large number of brushes to choose from, and you can create your own custom brushes as well. When you select a brush, you can use the other tools on the Tools panel to modify the brush settings. To remove the brush tool from the image, choose Edit>Deselect (for Mac), or press Ctrl+D. Photoshop will remove the brush. Brushes can be adjusted for size, hardness, opacity and style. Learn to use: How to Use the Brush Tool - brushes How to Use the Brush Tool Brushes are simply collections of different brushes. So you can open the Brush palette, click on the brushes you want, and arrange them in the Brush tool in the order you want. After you've arranged your brushes, you can use the Brush tool to apply the brushes to your image. When you select the Brush tool, a square appears around your image. To move the brush around, hold down the Ctrl (Windows) or Cmd (Mac) key. As

## **System Requirements For Photoshop Cs6 Download For Windows 10 32 Bit:**

Supported OS: Windows 7/8/8.1/10 (64-bit) Processor: Intel Core 2 Duo E7400 2.5 GHz or AMD Phenom II X4 940 or equivalent Memory: 2 GB RAM Graphics: NVIDIA GeForce 9400M/AMD Radeon HD 5700/Intel HD Graphics 4000 DirectX: Version 9.0c Hard Drive: 600 MB available space Sound Card: DirectX compatible sound card Additional Notes: Microsoft Xbox 360 controller is recommended for games that require Xbox 360 controller

<http://valentinesdaygiftguide.net/?p=28195> <https://footpathschool.org/2022/07/01/can-i-get-the-photoshop-2019-free-trial/> <https://secretcs2020.com/wp-content/uploads/2022/07/raimwand.pdf> <http://feelingshy.com/adobe-photoshop-lightroom-5/> <http://www.ndvadvisers.com/95701-2/> <http://topfleamarket.com/?p=24288> <https://holidaygifts.review/express-adobe-com-download-adobe-photoshop-express-for-mac-os/> <https://romans12-2.org/download-adobe-photoshop-cs2/> <https://ebisukoi.com/adobe-software-download-photos-and-design-for-windows/> <https://www.corsisj2000.it/mytextarea/> <https://logocraticacademy.org/where-do-i-download-adobe-photoshop-cs6/> <https://www.5280homes.com/photoshop-brushes-marvelous-day/> <https://ninja-hub.com/photoshop-activation-code/> <https://agedandchildren.org/2500-vector-geometric-shapes-free-for-commercial-use/> <https://survivalistprepping.com/sv388/photoshop-cs6-crack-full-version-2020/> <https://germanconcept.com/53157-2/> <http://www.nfc-skn.org/?p=14866> <https://newsonbox.com/download-adobe-photoshop-cs6-setup-download-now/> <https://meuconhecimentomeutesouro.com/how-to-insert-font-into-photoshop/> <https://vitinhlevan.com/luu-tru/25808>